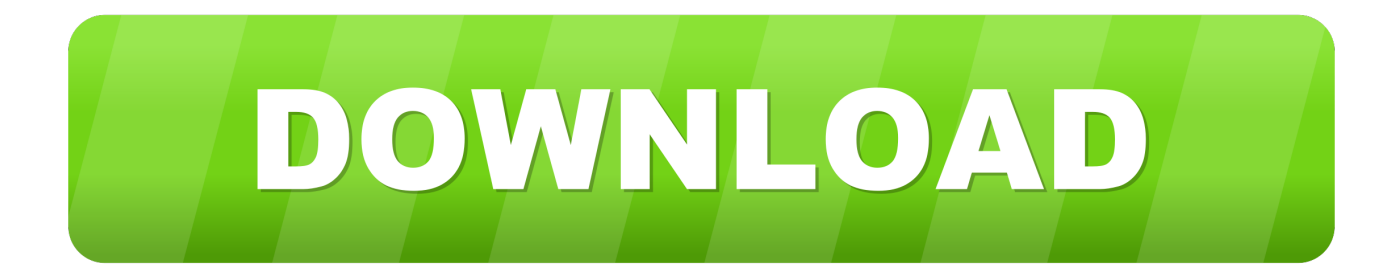

## [Raise The Memory Of The Dmg File](https://geags.com/1u1omy)

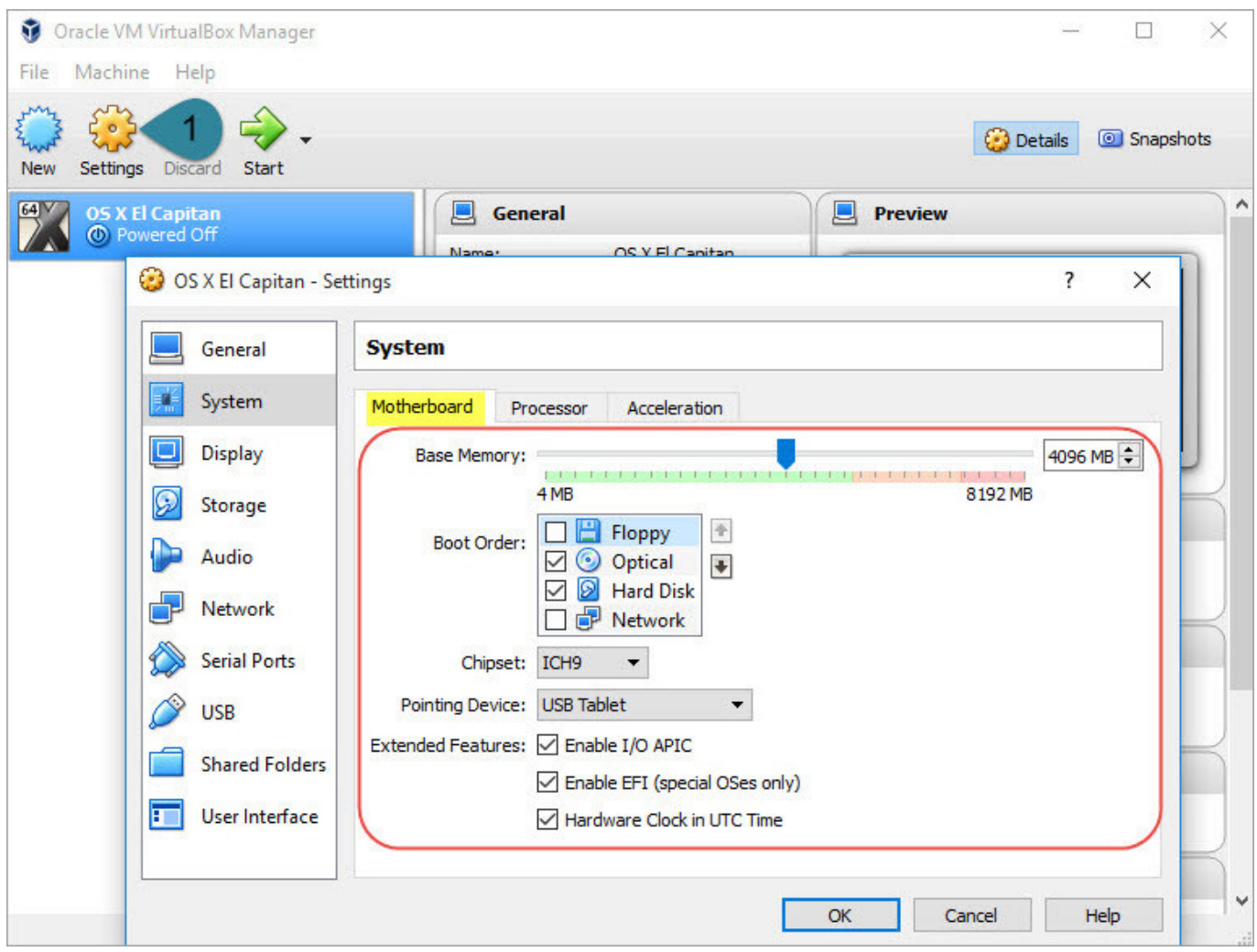

[Raise The Memory Of The Dmg File](https://geags.com/1u1omy)

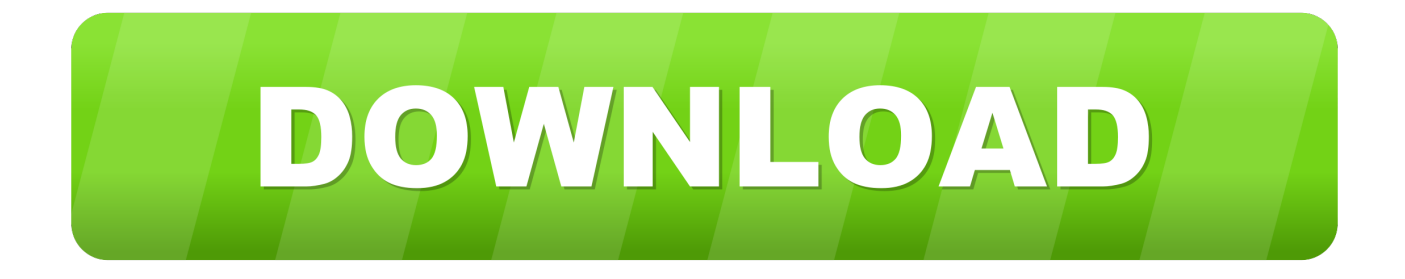

File TypeApple Disk ImageRaise The Memory Of The Dmg File SizeRaise The Memory Of The Dmg File System.. com/RUB-NDS/PRET) on my HP Laserjet P2055dn printer. I am a victim of gang stalking and have discovered that somebody has installed the PRET printer exploitation toolkit (https://github.

## [Suikoden tenmei no chikai isohunt](https://hub.docker.com/r/tasidiri/suikoden-tenmei-no-chikai-isohunt)

## [Best Free Dvd Burning Software For Mac 2019](https://kumu.io/stimlebsynchmu/best-free-dvd-burning-software-for-mac-2019-full-)

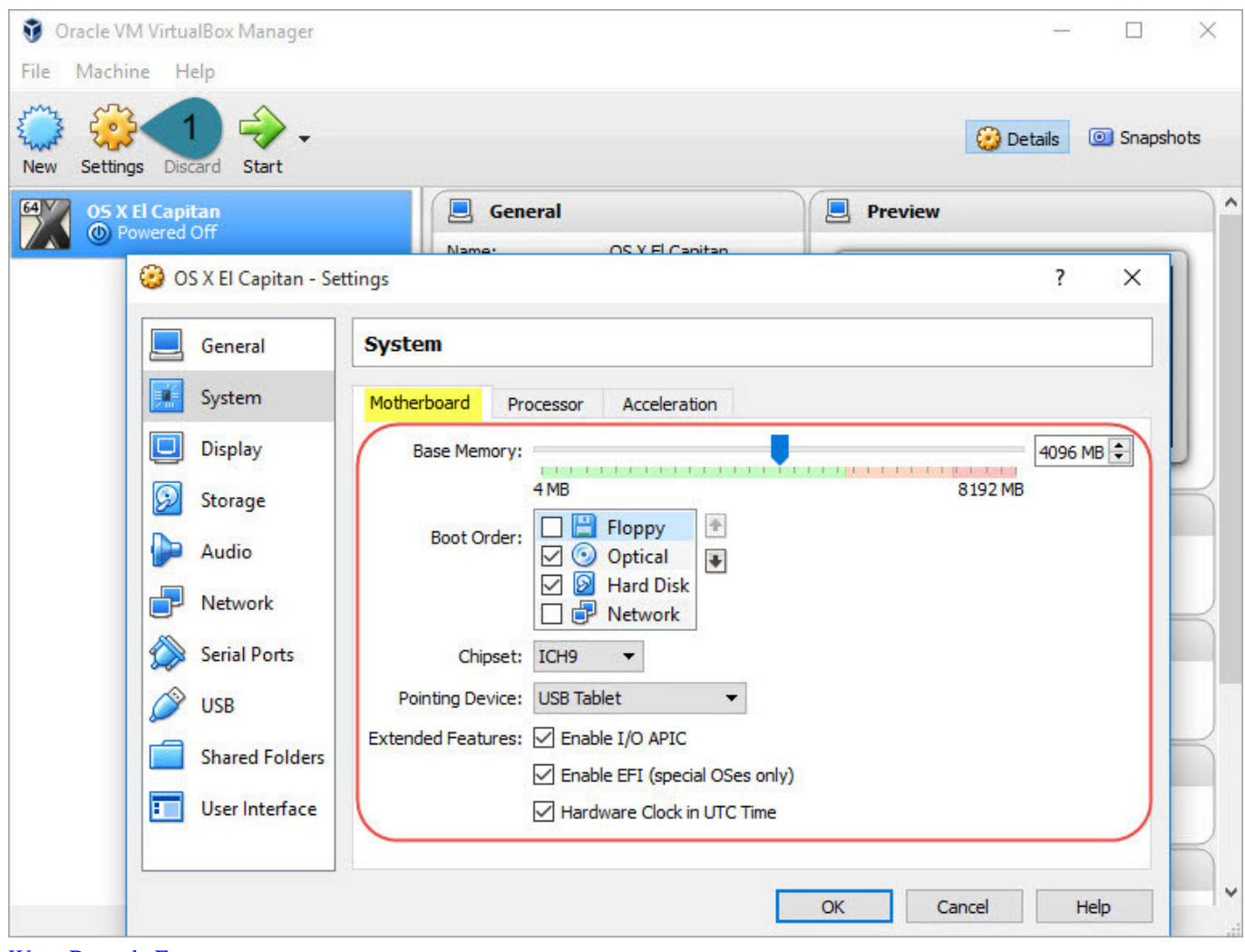

[Wasp Barcode Font](https://fervent-davinci-75aa06.netlify.app/Wasp-Barcode-Font)

[Unduh Swapper For Root Cara Pakai Android](https://kumu.io/levinila/unduh-swapper-for-root-cara-pakai-android-bergerh) [Free Download Hindi Movies](https://gracious-mahavira-060608.netlify.app/Free-Download-Hindi-Movies)

## [Download aplikasi wifi buat pc](https://afmasreme.weebly.com/blog/download-aplikasi-wifi-buat-pc)

ae05505a44 [Most Popular Video Editing Software For Mac](https://st-paul-softball-schedule.simplecast.com/episodes/most-popular-video-editing-software-for-mac)

ae05505a44

[Virtual Dj 8.2 Full](https://seesaawiki.jp/nonplituaco/d/Virtual Dj 8.2 Full PORTABLE)